**AutoCAD Crack Download**

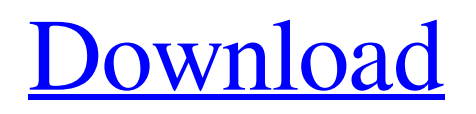

# **AutoCAD Crack + With Key For Windows [Latest] 2022**

History In 1989, Autodesk introduced a significant upgrade to AutoCAD that introduced the ability to publish an electronic drafting file to the World Wide Web. This meant that drafting files and data could be delivered to anywhere in the world via the Internet. This later became the standard method for sending files for printing in the CAD market. In 2000, AutoCAD introduced a feature that enabled users to "write on" an electronic drawing file. This later evolved into "Revit" drawing files in 2006. In August 2008, Autodesk released AutoCAD LT (long term support) version 2009, which included improvements to command line user interfaces, the ability to design and draft on a shared network, and improved performance and reliability. In 2014, Autodesk released AutoCAD 2015. This version introduced cloud-based collaborative design and the ability to access data in the cloud. This later evolved into cloud-based collaborative design and Autodesk 360. In 2015, Autodesk acquired e-substation.com, a supplier of CAD software to the electrical industry, for \$20 million. The e-Substation website is now operated as Autodesk PowerView. Product range AutoCAD offers the following products: AutoCAD LT – a standalone version of AutoCAD for use on non-Windows operating systems including UNIX, Apple Mac OS X and Linux; – a standalone version of AutoCAD for use on non-Windows operating systems including UNIX, Apple Mac OS X and Linux; AutoCAD LT for AutoCAD LT and AutoCAD LT Web – a standalone version of AutoCAD that allows Web access to an electronic drawing file; – a standalone version of AutoCAD that allows Web access to an electronic drawing file; AutoCAD LT for AutoCAD LT and AutoCAD LT Web for Revit – a standalone version of AutoCAD that allows Web access to an electronic drawing file; – a standalone version of AutoCAD that allows Web access to an electronic drawing file; AutoCAD Professional – the latest version of AutoCAD that has been released. It includes the same technology as AutoCAD LT. Editions Autodesk produces AutoCAD in a variety of editions, depending on the application you want to purchase. AutoCAD LT is available in three editions: Professional, Architectural, and

#### **AutoCAD License Code & Keygen (Final 2022)**

Design Basic design is done in two stages: an initial outline with basic design parameters. In this outline the designer can add marks and use layers. After that, design parameters are optimized with the objective of adjusting the design to the parameters specified by the client. The client can specify the material, the project dimensions, the points of connection, the region of use, and the user's choice of the three methods of final approval. The most common, and used, types of design parameters include: Stationary parameters - these parameters can be set by the client and are not adjusted by AutoCAD Crack Mac. They include the number of different pieces in the piece count field, the number of sides in the polygon count field, the number of rooms in the room count field, the number of materials in the material count field, the number of pieces in the piece count field, the number of rooms in the room count field, the number of different columns in the column count field, the number of different regions in the region count field, the number of cuts in the cut count field, the number of rooms in the room count field, the number of walls in the wall count field, the number of floors in the floor count field, the number of poles in the pole count field, the number of different gates in the gate count field, the number of walls in the wall count field, the number of floors in the floor count field, the number of heights in the height count field, the number of columns in the column count field, the number of floors in the floor count field, the number of cuts in the cut count field, the number of walls in the wall count field, the number of ends in the end count field, the number of heights in the height count field, the number of ends in the end count field, the number of poles in the pole count field, the number of walls in the wall count field, the number of room in the room count field, the number of elevations in the elevation count field, the number of roofing systems in the roofing count field, the number of rooms in

the room count field, the number of elevations in the elevation count field, the number of roofing systems in the roofing count field, the number of floors in the floor count field, the number of elevations in the elevation count field, the number of surfaces in the surface count field, the number of elevations in the elevation count field, the number of materials in the material count field, a1d647c40b

## **AutoCAD With License Code (April-2022)**

The bottom row of icons on the top left of the screen will be faded out and replaced by a full screen icon. In the center of the screen there will be a white checkered background and the words "Product Activation" at the top of the screen. Click the Autocad button on the bottom left. The "Activate" screen will appear. Enter your Serial Number or License Key. This will open the Autocad License Manager, which will show the installed versions of Autocad. Select the version that you want and press "Activate". The top of the screen will now show a checkered background with the words "Product Activation" at the top and a new window listing the work area (paint shop, 3D, whatever), scale, and preview mode. Your Autocad work will now begin. When you're done: - To quit and return to the main screen, hit the ESC key - To quit Autocad, hit the ESC key or open the File menu and choose "Quit" To get technical: The.ACAD files are like.zip files, but they are made up of nested folders and files. The folders inside the.ACAD file are further divided into subfolders. There are many internal layers of hierarchy. The layers and subfolders are a design file format in which all the contents of the file are organized. The other files are the layers which make up the objects you see in your rendering. These files contain the objects and text that you see, for example, the circles or lines you see in your rendering. These files are pure geometry data, meaning the contents of the layer files are mere geometry data that is defined by points and lines. All the objects, text, and brushes that you see are just these geometry definitions. You can't see the contents of the layer files in your rendering, but your rendering engine can recognize these files and generate the objects that you see in your rendering. This process is called rendering. When you open the.ACAD file you are simply opening a navigation panel for your geometry data that includes the navigation buttons, menus, and dialogs. What this means is that when you open the.ACAD file you are simply opening the navigation panel for your geometry data, without ever seeing the actual contents of the files. What the user sees is the

### **What's New in the?**

Use one-click, face-guided design review. Easily export changes from your designs with a few mouse clicks. (video: 1:34 min.) Clean up and Simplify your drawings. A new feature that automatically enhances your model geometry for maximum efficiency. (video: 1:22 min.) And much more… Retract the chat bubble on the floating palettes, and access information on the fly. Quickly add new views to a running session using context-sensitive menu items. (video: 1:34 min.) AutoCAD for Qlik®: Support for Surface Modeling to efficiently insert, edit, and manipulate surface models. (video: 1:06 min.) A new keyboard shortcut, Alt + F8, allows you to quickly freeze a selection in AutoCAD. (video: 0:47 min.) And much more... A new command line tool that gives you a preview of your drawings before they are created. (video: 1:21 min.) New features for cadastral data management: One-click cadastral point creation. Design properties, including maximum draw size, scale, and rotation, are automatically stored with the point. (video: 0:34 min.) Automatically generate, modify, and update cadastral dataset properties using standard WFS-enabled geodatabases. (video: 0:44 min.) And much more… The ability to insert and edit GeoJSON directly from AutoCAD. (video: 1:36 min.) Revit Plug-in: Revit is now fully integrated into AutoCAD. With the addition of Autodesk Revit for AutoCAD, you can now synchronize AutoCAD and Revit models directly and quickly. Revit for AutoCAD lets you preview and convert architectural 3D models directly from AutoCAD, as well as import, edit, and export architectural 3D models, notes, and 3D views. Reasons to Choose AutoCAD Efficiency For the past few decades, the key to success in engineering and architecture has been the effective use of AutoCAD. With AutoCAD, you can create as many drawings as you need, or model as much as you need, in a fraction of the time it used to take. AutoCAD

# **System Requirements:**

Minimum: OS: Windows 7, Windows 8, Windows 10 Processor: 2.0 GHz Processor Memory: 1 GB RAM Storage: 40 GB available space Graphics: DirectX 9 Compatible Graphics Card (For 4K, PS3 and Xbox360) Sound Card: DirectX Compatible sound card Additional Requirements: 64-bit processor and operating system 64-bit (x86) version of Adobe Flash Player or later Sufficient free space to install Connection to